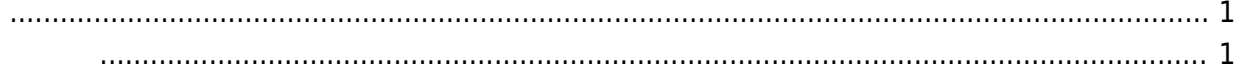

<span id="page-2-0"></span>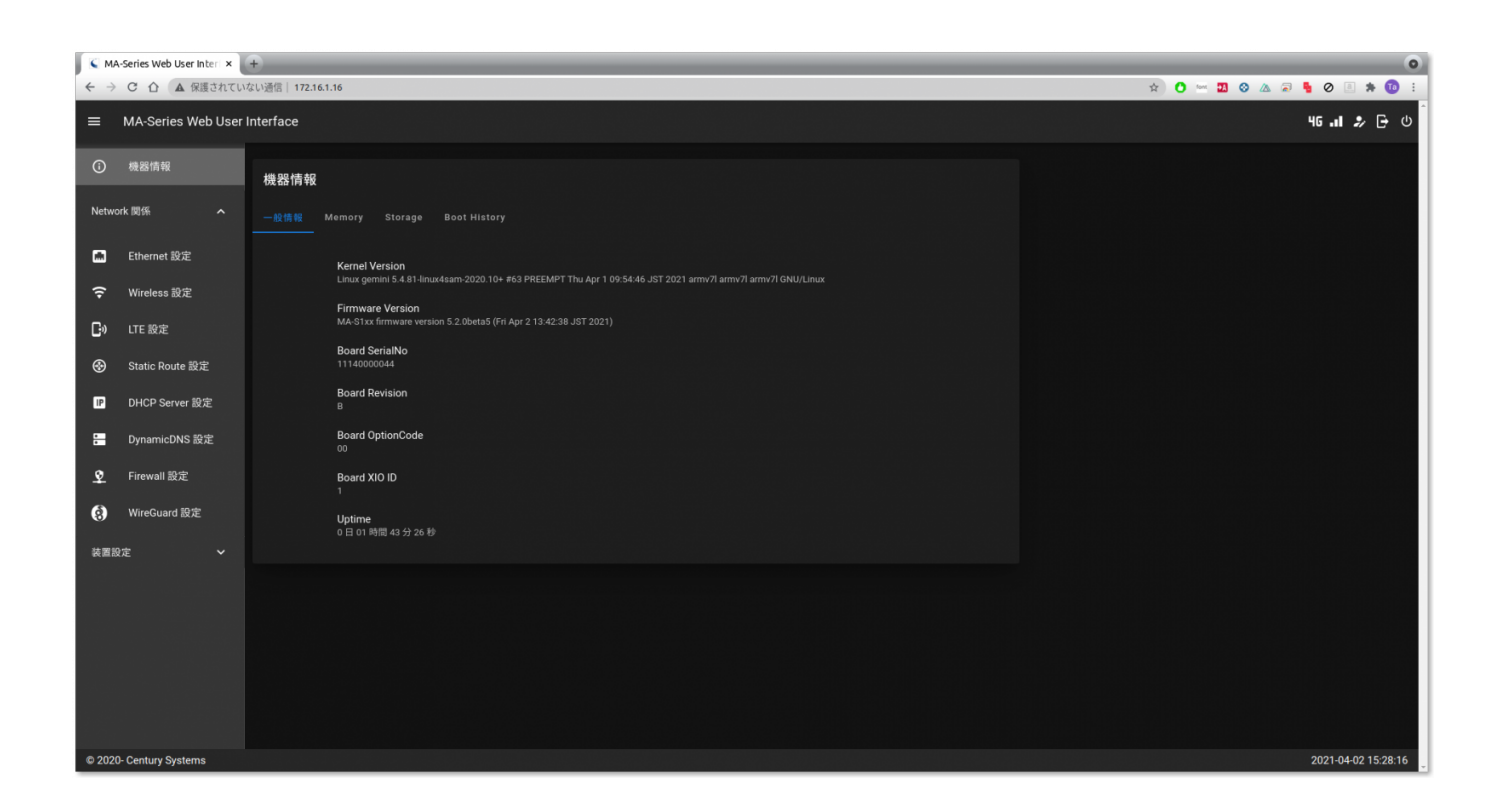

## <span id="page-2-1"></span> $\Box\Box$ boot $\Box\Box$

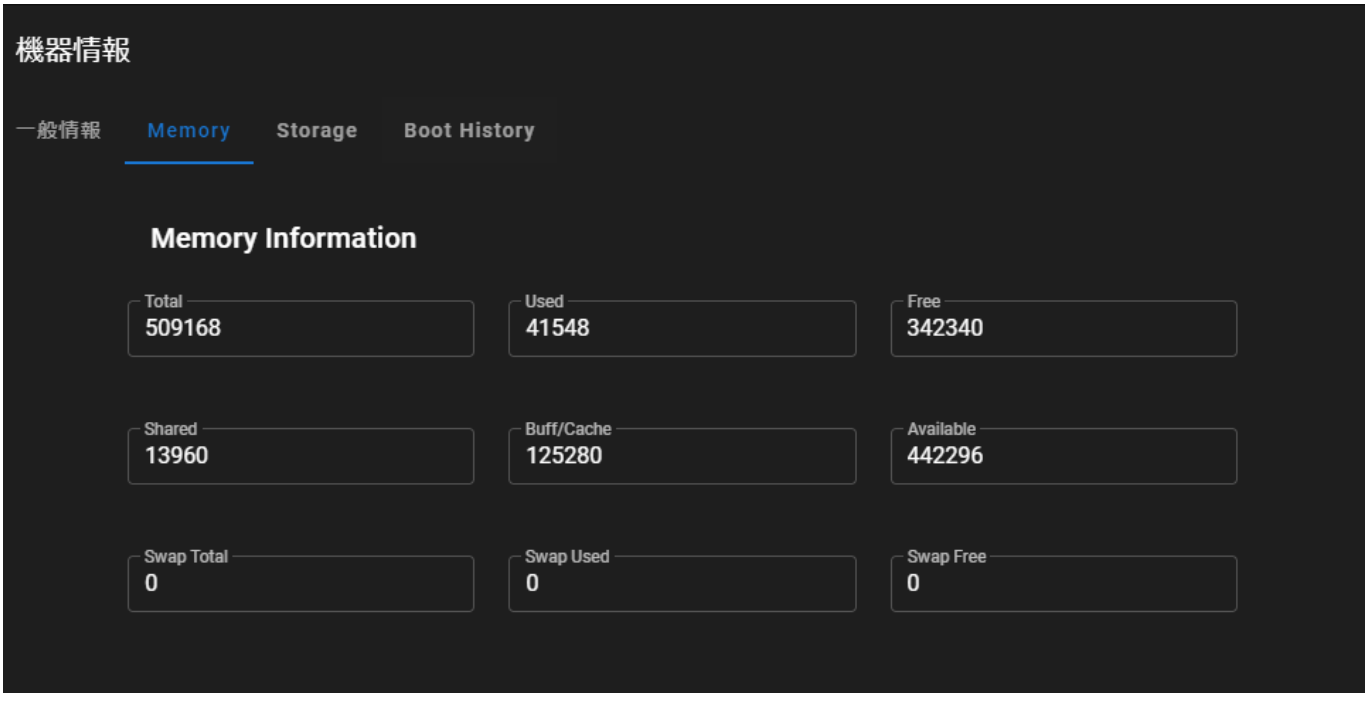

般情報 Memory **Boot History** 

## **Storage Information**

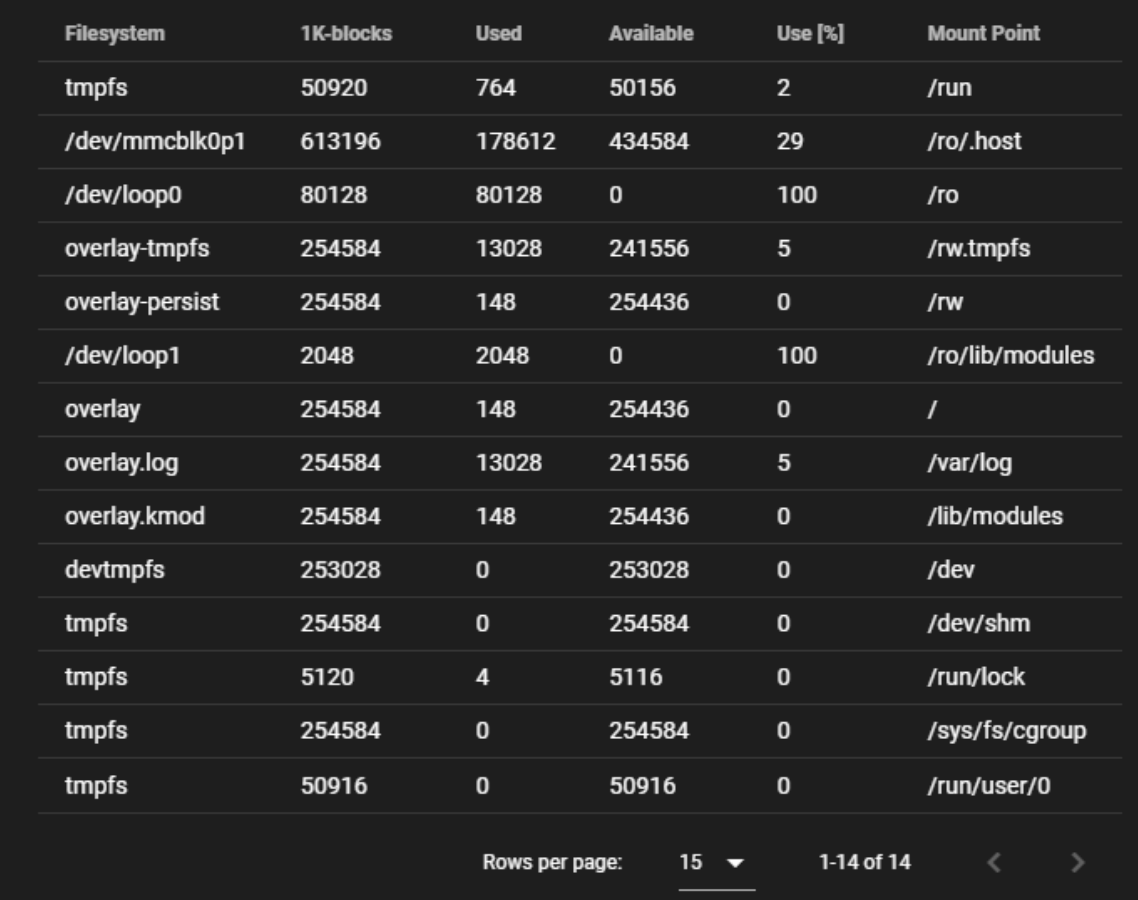

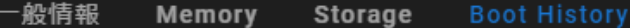

## **Boot History**

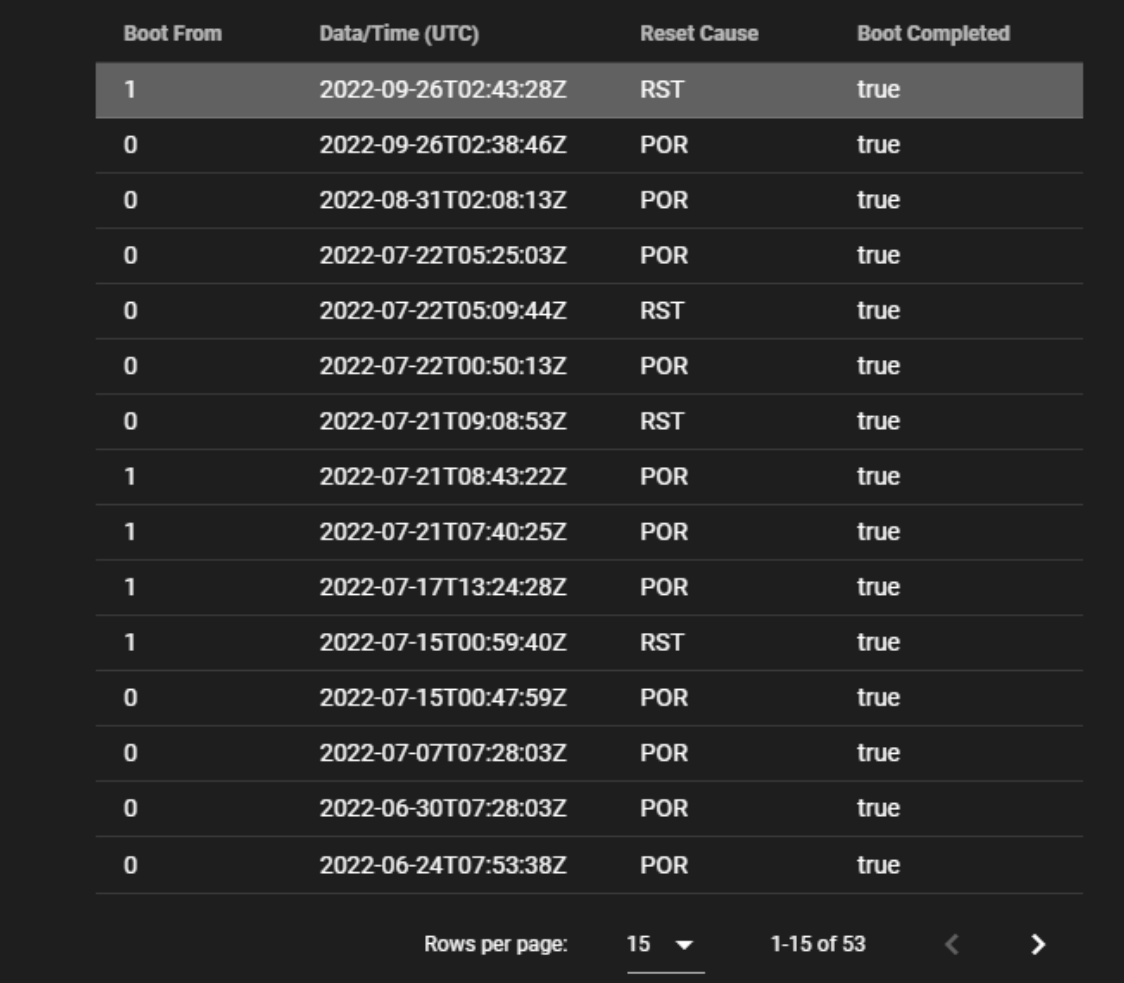

From: <https://wiki.centurysys.net/>- **MA-X/MA-S/MA-E/IP-K Developers' WiKi**

Permanent link: **[https://wiki.centurysys.net/doku.php?id=mas1xx\\_ope:use\\_webui:machine\\_info:start](https://wiki.centurysys.net/doku.php?id=mas1xx_ope:use_webui:machine_info:start)**

Last update: **2022/09/26 14:19**